## NOTES FOR LECTURES SB & GA: CONTROLLABILITY AND FEEDBACK

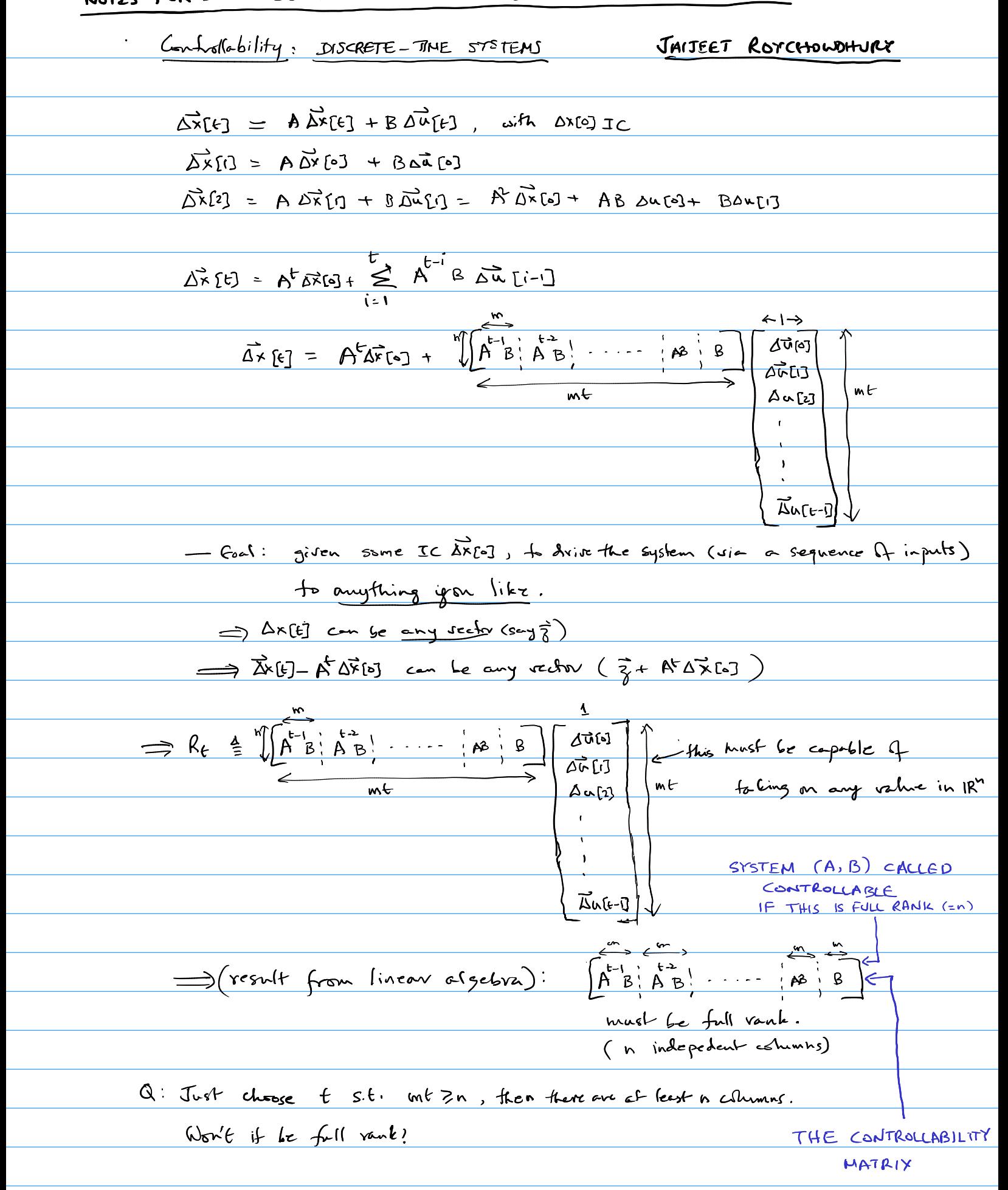

A: not necessavily. Example:

$$
A = \begin{bmatrix} 1 & 0 \\ 0 & 1 \end{bmatrix}, B = \begin{bmatrix} 1 & 0 \\ 1 & 1 \end{bmatrix}, B = \begin{bmatrix} 1 & 0 \\ 0 & 1 \end{bmatrix}
$$
  
\n
$$
\Rightarrow A = \begin{bmatrix} 1 & 0 \\ 0 & 2 \end{bmatrix}, B = \begin{bmatrix} 1 & 0 \\ 0 & 1 \end{bmatrix}
$$
  
\n
$$
\Rightarrow A = \begin{bmatrix} 1 & 0 \\ 0 & 2 \end{bmatrix}, B = \begin{bmatrix} 1 & 0 \\ 0 & 1 \end{bmatrix}
$$
  
\n
$$
\Rightarrow A = \begin{bmatrix} 1 & 0 \\ 0 & 2 \end{bmatrix}, B = \begin{bmatrix} 1 & 0 \\ 0 & 1 \end{bmatrix}
$$
  
\n
$$
\Rightarrow A = \begin{bmatrix} 1 & 0 \\ 0 & 2 \end{bmatrix}, B = \begin{bmatrix} 1 & 0 \\ 0 & 1 \end{bmatrix}
$$
  
\n
$$
\Rightarrow A = \begin{bmatrix} 1 & 0 \\ 0 & 2 \end{bmatrix}, B = \begin{bmatrix} 1 & 0 \\ 0 & 0 \end{bmatrix}
$$
  
\n
$$
\Rightarrow A = \begin{bmatrix} 1 & 0 \\ 0 & 2 \end{bmatrix}, B = \begin{bmatrix} 1 & 0 \\ 0 & 0 \end{bmatrix}
$$
  
\n
$$
\Rightarrow A = \begin{bmatrix} 1 & 0 \\ 0 & 0 \end{bmatrix}
$$
  
\n
$$
\Rightarrow A = \begin{bmatrix} 1 & 0 \\ 0 & 0 \end{bmatrix}, B = \begin{bmatrix} 1 & 0 \\ 0 & 0 \end{bmatrix}
$$
  
\n
$$
\Rightarrow A = \begin{bmatrix} 1 & 0 \\ 0 & 0 \end{bmatrix}, B = \begin{bmatrix} 1 & 0 \\ 0 & 0 \end{bmatrix}
$$
  
\n
$$
\Rightarrow A = \begin{bmatrix} 1 & 0 \\ 0 & 0 \end{bmatrix}, B = \begin{bmatrix} 1 & 0 \\ 0 & 0 \end{bmatrix}
$$
  
\n
$$
\Rightarrow B = \begin{bmatrix} 1 & 0 \\ 0 & 0 \end{bmatrix}, B = \begin{bmatrix} 1 & 0 \\ 0 & 0 \end{bmatrix}
$$
  
\n
$$
\Rightarrow B = \begin{bmatrix} 1 & 0 \\
$$

$$
\frac{A}{\sqrt{C}}\left(\frac{1}{\sqrt{C}}\right)^{1/2} \cdot \frac{1}{\sqrt{C}} = \frac{1}{\sqrt{C}} \cdot \frac{1}{\sqrt{C}} \cdot \frac{1}{\sqrt{C}} = \frac{1}{\sqrt{C}} \cdot \frac{1}{\sqrt{C}} \cdot \frac{1}{\sqrt{C}} = \frac{1}{\sqrt{C}} \cdot \frac{1}{\sqrt{C}} \cdot \frac{1}{\sqrt{C}} = \frac{1}{\sqrt{C}} \cdot \frac{1}{\sqrt{C}} \cdot \frac{1}{\sqrt{C}} = \frac{1}{\sqrt{C}} \cdot \frac{1}{\sqrt{C}} \cdot \frac{1}{\sqrt{C}} = \frac{1}{\sqrt{C}} \cdot \frac{1}{\sqrt{C}} \cdot \frac{1}{\sqrt{C}} = \frac{1}{\sqrt{C}} \cdot \frac{1}{\sqrt{C}} \cdot \frac{1}{\sqrt{C}} = \frac{1}{\sqrt{C}} \cdot \frac{1}{\sqrt{C}} \cdot \frac{1}{\sqrt{C}} = \frac{1}{\sqrt{C}} \cdot \frac{1}{\sqrt{C}} \cdot \frac{1}{\sqrt{C}} = \frac{1}{\sqrt{C}} \cdot \frac{1}{\sqrt{C}} \cdot \frac{1}{\sqrt{C}} = \frac{1}{\sqrt{C}} \cdot \frac{1}{\sqrt{C}} = \frac{1}{\sqrt{C}} \cdot \frac{1}{\sqrt{C}} \cdot \frac{1}{\sqrt{C}} = \frac{1}{\sqrt{C}} \cdot \frac{1}{\sqrt{C}} \cdot \frac{1}{\sqrt{C}} = \frac{1}{\sqrt{C}} \cdot \frac{1}{\sqrt{C}} \cdot \frac{1}{\sqrt{C}} = \frac{1}{\sqrt{C}} \cdot \frac{1}{\sqrt{C}} \cdot \frac{1}{\sqrt{C}} = \frac{1}{\sqrt{C}} \cdot \frac{1}{\sqrt{C}} \cdot \frac{1}{\sqrt{C}} = \frac{1}{\sqrt{C}} \cdot \frac{1}{\sqrt{C}} \cdot \frac{1}{\sqrt{C}} = \frac{1}{\sqrt{C}} \cdot \frac{1}{\sqrt{C}} \cdot \frac{1}{\sqrt{C}} = \frac{1}{\sqrt{C}} \cdot \frac{1}{\sqrt{C}} \cdot \frac{1}{\sqrt{C}} = \frac{1}{\sqrt{C}} \cdot \frac{1}{\sqrt{C}} \cdot \frac{1}{\sqrt{C}} = \frac{1}{\sqrt{C}} \cdot \frac{1}{\sqrt{C}} \cdot \frac{1}{
$$

 $\overline{A}$ 

 $\overline{\vec{b}}$ 

Controllectify:  $\begin{bmatrix} 1 \\ b \end{bmatrix}$ ,  $\overrightarrow{AB}$  =  $\begin{bmatrix} \frac{\tau^2}{2} & \frac{3}{2}\tau^2 \\ \tau & \tau \end{bmatrix}$  =  $\begin{bmatrix} \frac{\tau}{2} & \frac{3}{2}\tau \\ \frac{1}{2} & \frac{3}{2}\tau \end{bmatrix}$  $\theta e f = T(\frac{t}{2} - \frac{3}{2}T) = -T^2 \pm 0 \text{ } 4T \neq 0$ Hence embrollable: you can devise also to achieve any position/relativy  $f_{\infty}$   $f \ge 2$ RL CLF example  $I(r)$   $\frac{1}{\sqrt{\frac{1}{n}}}\int_{i_{1}(\xi)}\sum_{i_{2}(\xi)}\sum_{i_{1}(\xi)=1}^{n}\frac{1}{\sqrt{\frac{1}{n}}}\int_{i_{1}(\xi)}\sum_{i_{2}(\xi)}\frac{V(r)}{f^{2}}+\frac{i}{n}\int_{i_{1}(\xi)}+i_{1}\int_{i_{1}(\xi)}-\frac{\zeta(k)-\zeta}{2}$  $L(f) = \frac{V(f) \frac{d}{dx} i_1}{dx} = \frac{V(f) - i_1 f(f) - i_2 f(f)}{f}$  $\frac{1}{4}$   $\frac{d_i}{dt}$  =  $\frac{V(k)}{1}$  =  $\frac{(I(k) - i_{i}(k) - i_{i}(k))R}{L_2}$  $\frac{\partial}{\partial t} \begin{bmatrix} \hat{i}_{11} \\ \hat{i}_{12} \end{bmatrix} = \begin{bmatrix} R & -\frac{1}{\sqrt{11}} & -\frac{1}{\sqrt{11}} \\ -\frac{1}{\sqrt{11}} & -\frac{1}{\sqrt{11}} \end{bmatrix} \begin{bmatrix} \hat{i}_{11} \\ \hat{i}_{12} \end{bmatrix} + \begin{bmatrix} \frac{1}{\sqrt{11}} & \frac{1}{\sqrt{11}} \\ \frac{1}{\sqrt{11}} & \frac{1}{\sqrt{11}} \end{bmatrix}$  $\begin{pmatrix} -\frac{y}{l_1} & \frac{1}{l_1} \\ \frac{y}{l_1} & \frac{1}{l_2} \end{pmatrix}$  cant  $\begin{pmatrix} -\frac{y}{l_1} & \frac{1}{l_2} \\ \frac{y}{l_1} & \frac{1}{l_2} \end{pmatrix}$ 9 "Physical" re-son: same voltage defermines 6.AL currents, con't ante 6.74 Indep. of each silen:  $-\frac{1}{8t}$   $\left[$   $\left[$   $\left[$   $\left[$   $\left[$   $\ldots$   $\left[$   $\right]$   $\frac{1}{2}$   $\omega$   $\right]$   $\Rightarrow$   $\left[$   $\ldots$   $\left[$   $\ldots$   $\left[$   $\ldots$   $\left[$   $\ldots$   $\left[$   $\ldots$   $\right]$   $\cdots$   $\left[$   $\ldots$   $\left[$   $\ldots$   $\right]$   $\ldots$   $\left[$   $\ldots$   $\left[$   $\ldots$   $\left[$  $T(r)$  (1)  $1$   $T(r)$   $T(r)$   $T(r)$   $T(r)$   $T(r)$   $T(r)$   $T(r)$   $T(r)$   $T(r)$   $T(r)$   $T(r)$   $T(r)$   $T(r)$   $T(r)$   $T(r)$   $T(r)$   $T(r)$   $T(r)$  $\rightarrow$  (fort about-

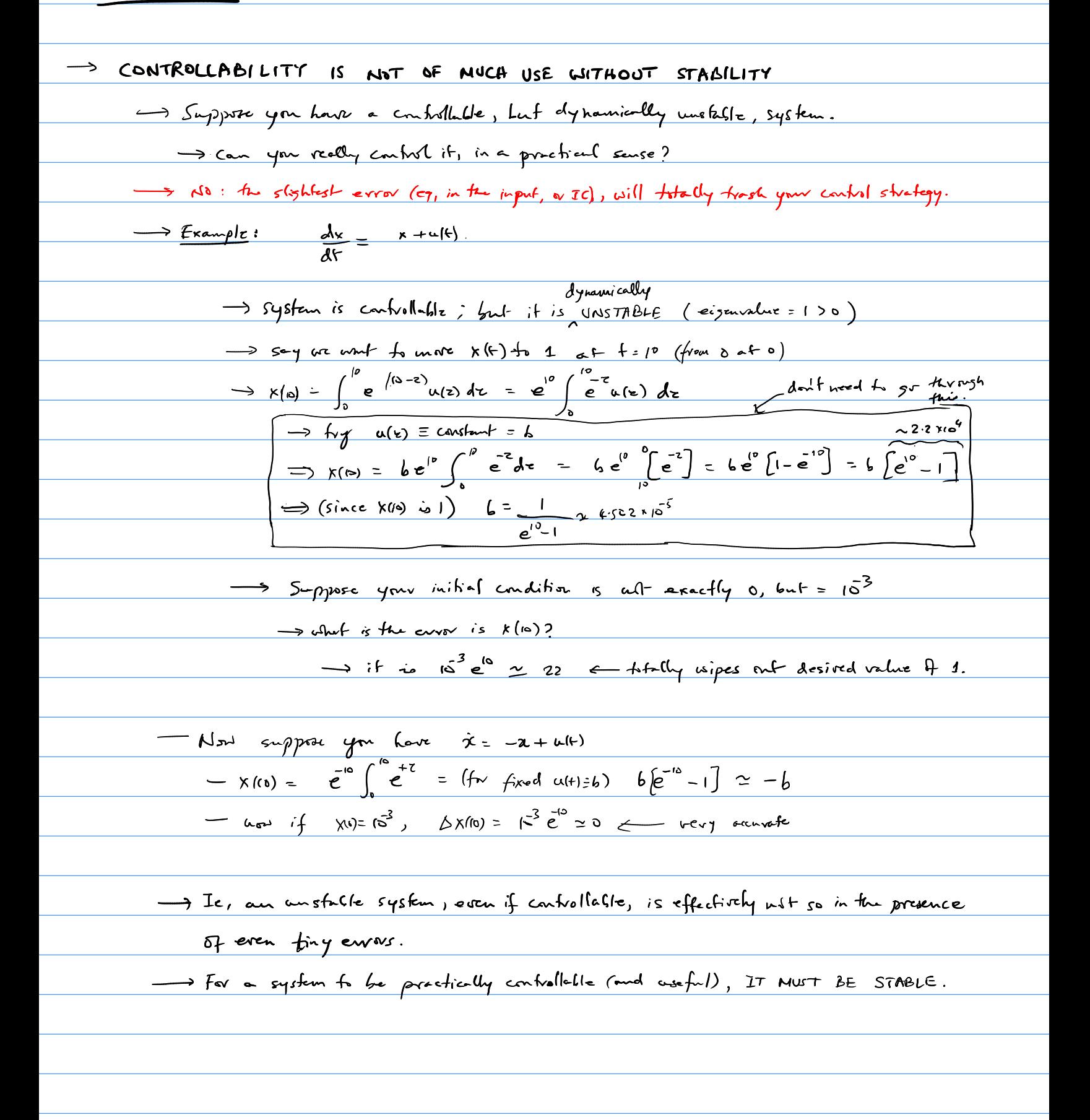

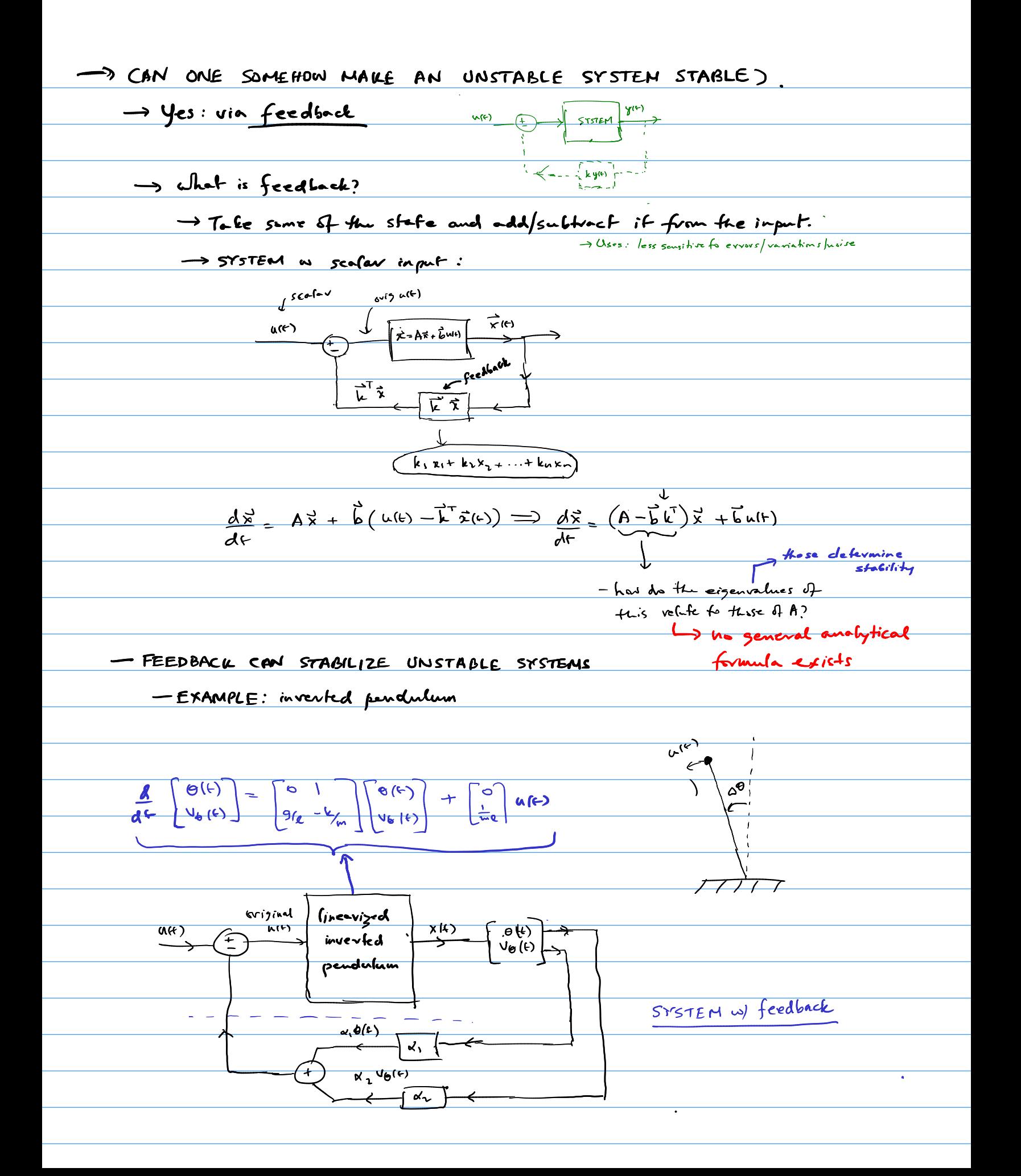

$$
\frac{d}{dt} \left[ \frac{\phi(t)}{u_{\theta}(t)} \right] = \begin{bmatrix} 0 & 1 \\ 0 & 1 \end{bmatrix} \begin{bmatrix} \phi(t) \\ \phi(t) \end{bmatrix} + \begin{bmatrix} 0 \\ 0 \\ \frac{1}{2} \end{bmatrix} \begin{bmatrix} u(t) \\ -v(t) \end{bmatrix} + \begin{bmatrix} 0 \\ 0 \\ \frac{1}{2} \end{bmatrix} \begin{bmatrix} u(t) \\ -v(t) \end{bmatrix} + \begin{bmatrix} 0 \\ 0 \\ \frac{1}{2} \end{bmatrix} \begin{bmatrix} u(t) \\ -v(t) \end{bmatrix} \begin{bmatrix} 0 \\ 0 \\ \frac{1}{2} \end{bmatrix} \begin{bmatrix} u(t) \\ -v(t) \end{bmatrix} + \begin{bmatrix} 0 \\ 0 \\ \frac{1}{2} \end{bmatrix} \begin{bmatrix} u(t) \\ -v(t) \end{bmatrix} \begin{bmatrix} 0 \\ 0 \\ \frac{1}{2} \end{bmatrix} \begin{bmatrix} u(t) \\ -v(t) \end{bmatrix} \begin{bmatrix} 0 \\ 0 \\ \frac{1}{2} \end{bmatrix} \begin{bmatrix} u(t) \\ -v(t) \end{bmatrix} + \begin{bmatrix} 0 \\ 0 \\ \frac{1}{2} \end{bmatrix} \begin{bmatrix} u(t) \\ -v(t) \end{bmatrix} \begin{bmatrix} 0 \\ 0 \\ \frac{1}{2} \end{bmatrix} + \begin{bmatrix} 0 \\ 0 \\ \frac{1}{2} \end{bmatrix} \begin{bmatrix} 0 \\ 0 \\ \frac{1}{2} \end{bmatrix} + \begin{bmatrix} 0 \\ 0 \\ \frac{1}{2} \end{bmatrix} \begin{bmatrix} 0 \\ 0 \\ \frac{1}{2} \end{bmatrix} \begin{bmatrix} 0 \\ 0 \\ \frac{1}{2} \end{bmatrix} \begin{bmatrix} 0 \\ 0 \\ \frac{1}{2} \end{bmatrix} + \begin{bmatrix} 0 \\ 0 \\ \frac{1}{2} \end{bmatrix} \begin{bmatrix} 0 \\ 0 \\ \frac{1}{2} \end{bmatrix} \begin{bmatrix} 0 \\ 0 \\ \frac{1}{2} \end{bmatrix} + \begin{bmatrix} 0 \\ 0 \\ \frac{1}{2} \end{bmatrix} \begin{bmatrix} 0 \\ 0 \\ \frac{1}{2} \end{bmatrix} \begin{bmatrix} 0 \\ 0 \\ \frac{1}{2}
$$

-want both cizenvalues to have -ve veal parts

$$
\frac{1}{\sqrt{(k\ell+a_{2})^{2}+(m\ell(m_{5}-a_{1}))}}\times \text{curl } \Delta \leq (- (k\ell+a_{2}))
$$
\n
$$
\frac{1}{\sqrt{2}} \text{curl thus is negative}
$$
\n
$$
\frac{1}{\sqrt{2}} \text{curl thus is negative}
$$
\n
$$
\frac{1}{2} \text{curl } (\text{ln}5 \text{ in } -\text{ln}2) \text{curl } \text{ln}2
$$
\n
$$
\frac{1}{2} \text{curl } (\text{ln}5 \text{ in } -\text{ln}2) \text{curl } \text{ln}2
$$
\n
$$
\frac{1}{2} \text{curl } (\text{ln}5 \text{ in } -\text{ln}2) \text{curl } (\text{ln}5 \text{ in } -\text{ln}2) \text{curl } \text{ln}2
$$

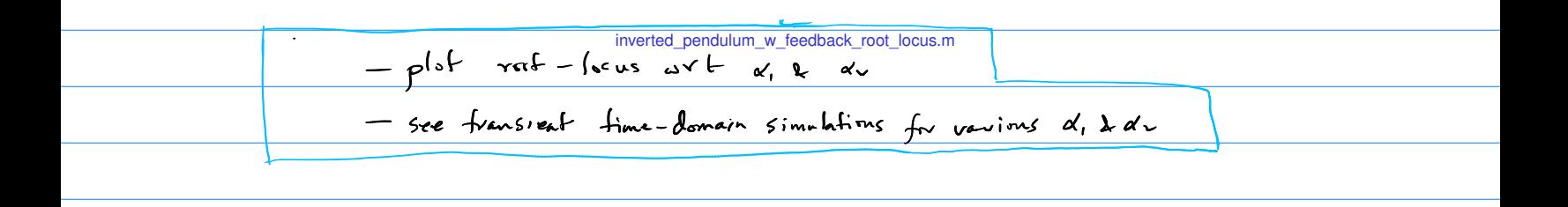

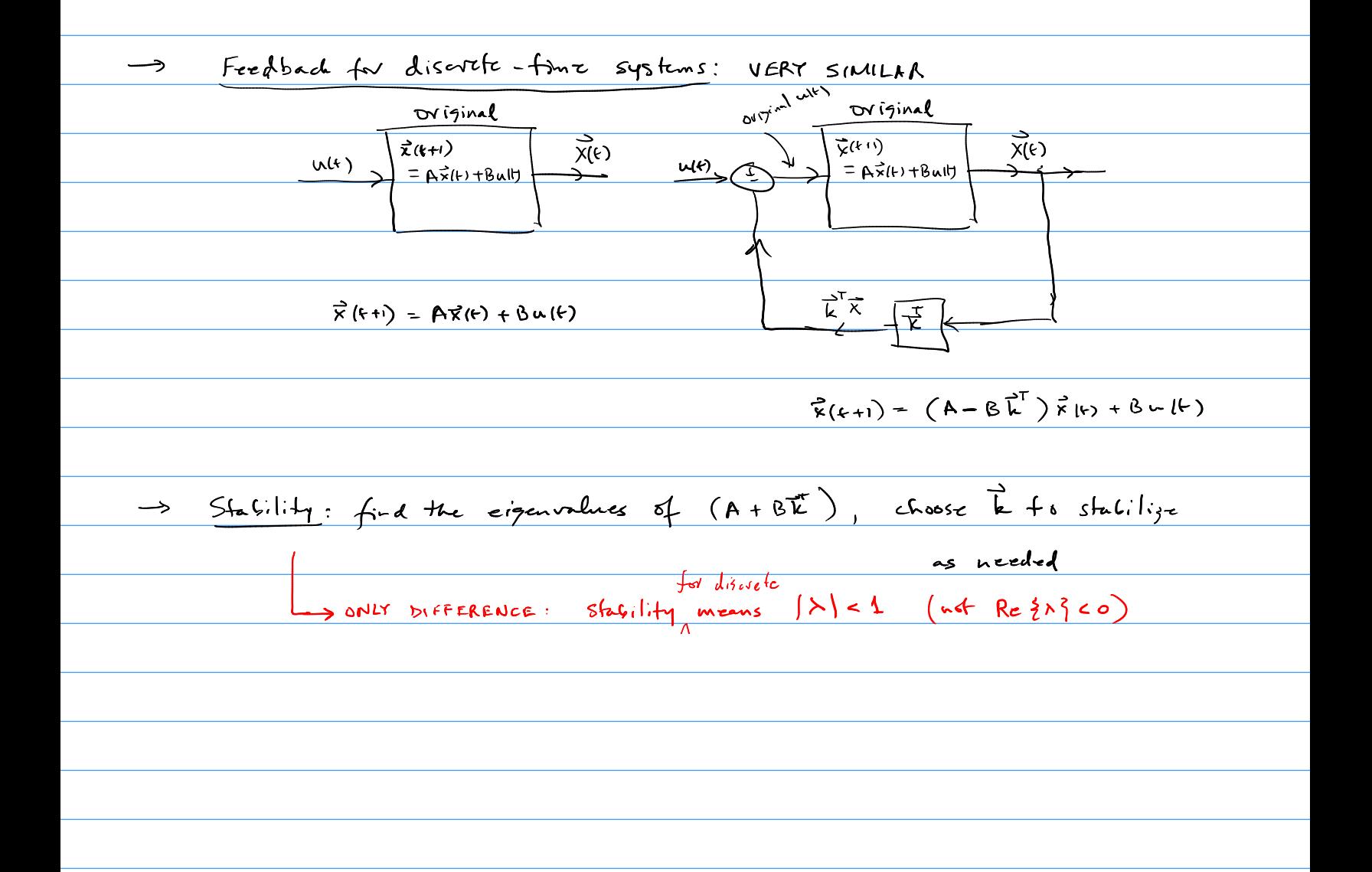

$$
\Rightarrow \frac{\text{Example 2}}{\text{Number 2}} \times \frac{1}{2} [\text{ln 1}] = \left[ \frac{0}{a_1} \frac{1}{a_2} \frac{1}{2} [\text{ln 1}]
$$
\n
$$
\Rightarrow \text{adjoint. } \text{eigenvalues } \frac{1}{a_1} \frac{1}{a_2} + (1 - \lambda)^2 = 0 \Rightarrow \Rightarrow (\alpha_1 - \lambda) = 0.50
$$
\n
$$
\Rightarrow \lambda^2 = \lambda_1 - \lambda_1 = 0
$$
\n
$$
\Rightarrow \lambda = \lambda_1 + \lambda_2 = \lambda_3 - \lambda_4 = \lambda_4
$$
\n
$$
\Rightarrow \lambda = \lambda_1 + \lambda_2 = \lambda_3 - \lambda_4 = \lambda_5
$$
\n
$$
\Rightarrow \lambda_1 + \lambda_2 = \lambda_3 - \lambda_4 = \lambda_5
$$
\n
$$
\Rightarrow \lambda_1 + \lambda_2 = \lambda_3 - \lambda_5 = \lambda_5
$$
\n
$$
\frac{1}{\lambda_1 \lambda_2} = \frac{1}{(\alpha_1 - \alpha_1) \lambda_1} \frac{1}{(\alpha_1 - \alpha_1) \lambda_2} + \frac{1}{(\alpha_1 - \alpha_1) \lambda_3} = 0
$$
\n
$$
\frac{1}{\lambda_1 \lambda_2} = \frac{1}{(\alpha_1 - \alpha_1) \lambda_3} + \frac{1}{(\alpha_1 - \alpha_1) \lambda_4} + \frac{1}{(\alpha_1 - \alpha_1) \lambda_5} = \frac{1}{(\alpha_1 - \alpha_1) \lambda_3} + \frac{1}{(\alpha_1 - \alpha_1) \lambda_5} + \frac{1}{(\alpha_1 - \alpha_1) \lambda_5} = \frac{1}{(\alpha_1 - \alpha_1) \lambda_5} + \frac{1}{(\alpha_1 - \alpha_1) \lambda_5} + \frac{1}{(\alpha_1 - \alpha_1) \lambda_5} = \frac{1}{(\alpha_1 - \alpha_1) \lambda_5} + \frac{1}{(\alpha_1 - \alpha_1) \lambda_5} = \frac{1}{(\alpha_1 - \alpha_1) \lambda_5} + \frac{1}{(\alpha_1 - \alpha_1) \lambda_5} + \frac{1}{(\alpha_1 - \alpha_1) \lambda_5} = \frac{1}{(\alpha_1 - \alpha_1) \lambda_5} + \frac{1}{(\alpha_1 - \alpha_1) \
$$

- these are often used by circuit designers.

u.  $\frac{1}{\sqrt{2\pi}} \int \frac{f(x,y)}{f(x,y)} dx$  $\frac{A}{A_{\beta+1}} = \gamma \quad \longleftarrow$ Solo if pA>> 1 A them cg x 1 A - this happens in 57-amps: A is very longe, but its value can be very "noisy": eg: 105-106 Suppose you would a gain of 103, but Set p=10<sup>3</sup> precisely (using a resistant A = 10<sup>5</sup>, gain = 10<sup>5</sup> = 10<sup>3</sup>  $f(x) = 10^6$  gen =  $10^6$  a  $10^3$ Feedback in the phoson domain:  $\frac{cos f = d, c.}{sinh f}$ <br>  $\frac{V(s)}{s}$ <br>  $\frac{V(s)}{s}$ <br>  $\frac{V(s)}{s}$  $S = j\omega$ <br>  $\theta$ <br>  $\theta$  $Y(s) = \frac{A}{\frac{A}{s+a}}$  U(s) =  $\frac{A}{s+a}$  U(s)<br>Stating THESE CAN BE dynamically - has suppose the aviginal pote a uses unstable => a20 EASILY DERIVED -> you can FIX it by adding PA FROM THE STATE - and if  $|\beta A| \gg |A|$ , then  $\frac{1}{4}(S) \approx \frac{A}{5 + \beta A}$ SPACE FORM - eg,  $-$  af DC:  $\frac{1}{p}$ <br>  $-$  af S=j $\frac{p}{p}$ ,  $\frac{1}{2}$  of  $p$   $\frac{1}{2}$ BY REPRESETING  $\vec{\mu}(t), \vec{\chi}(t), \vec{\chi}(t)$ PHASORS